## BIDUS\_METASTASIS\_DN

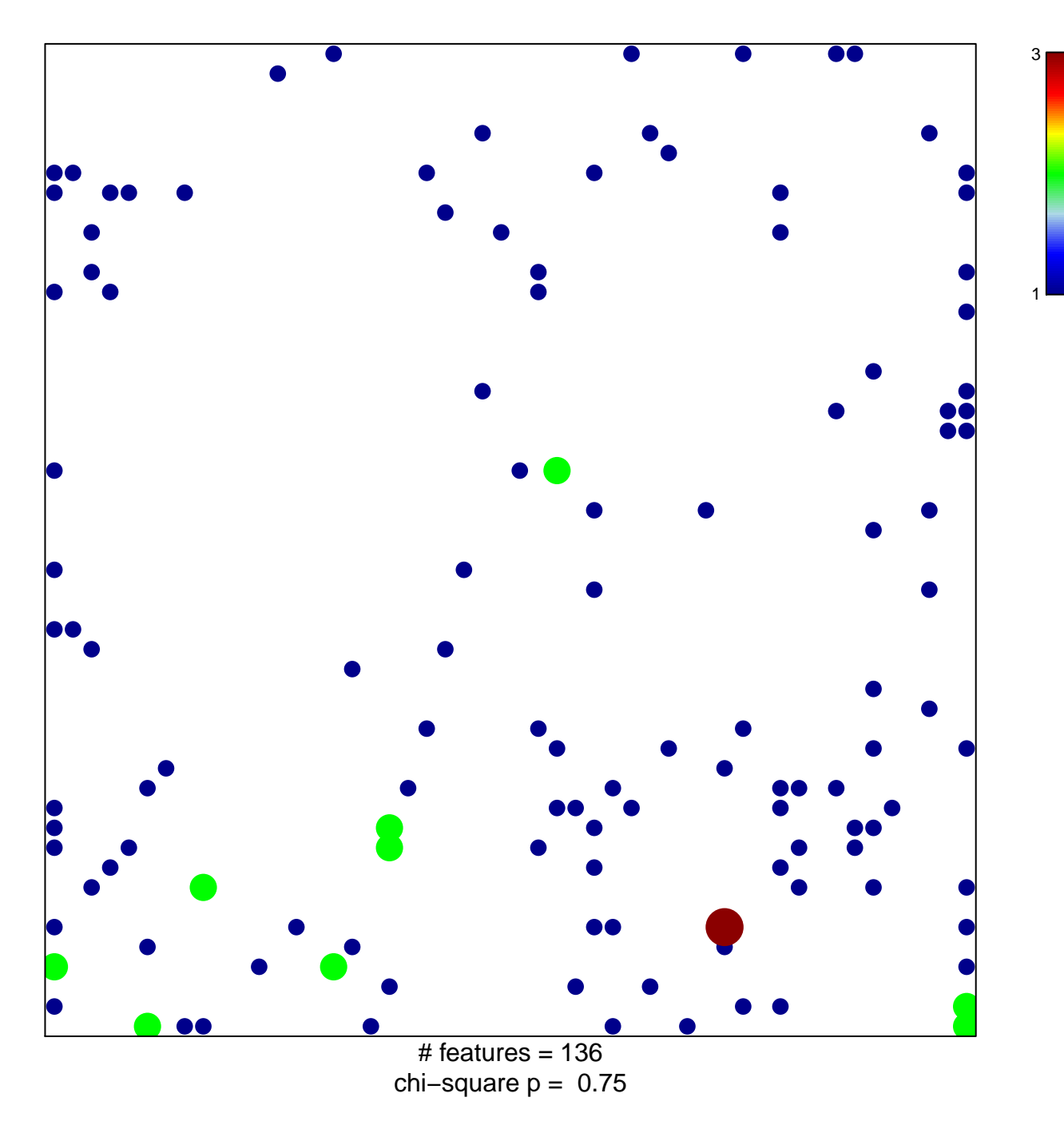

## **BIDUS\_METASTASIS\_DN**

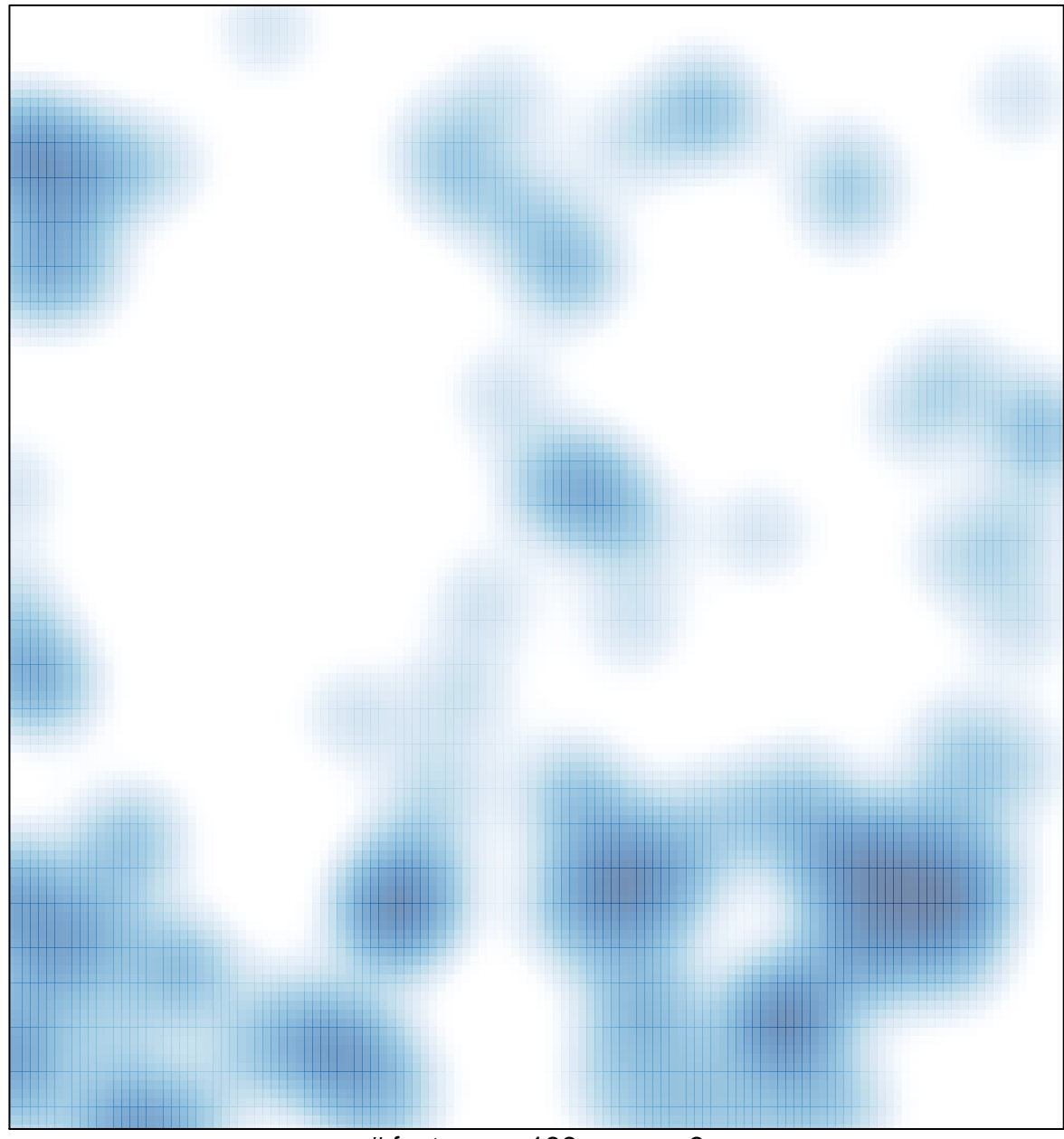

 $#$  features = 136, max = 3